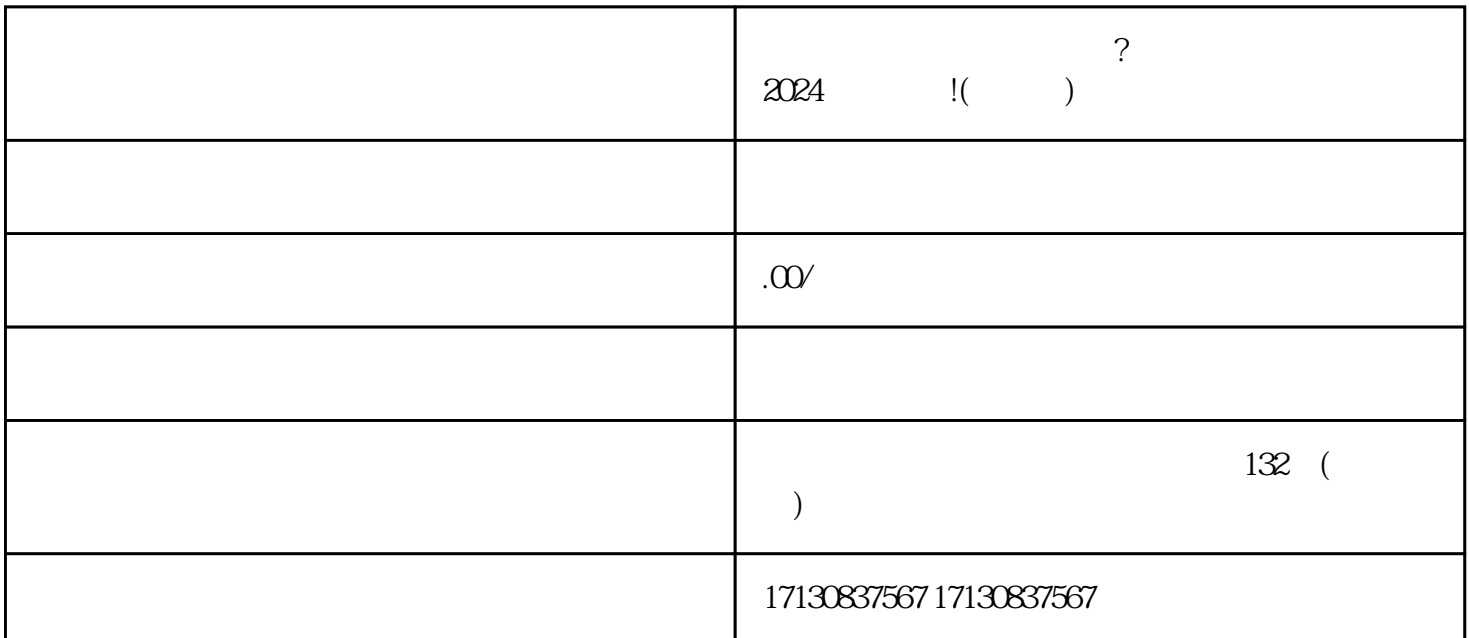

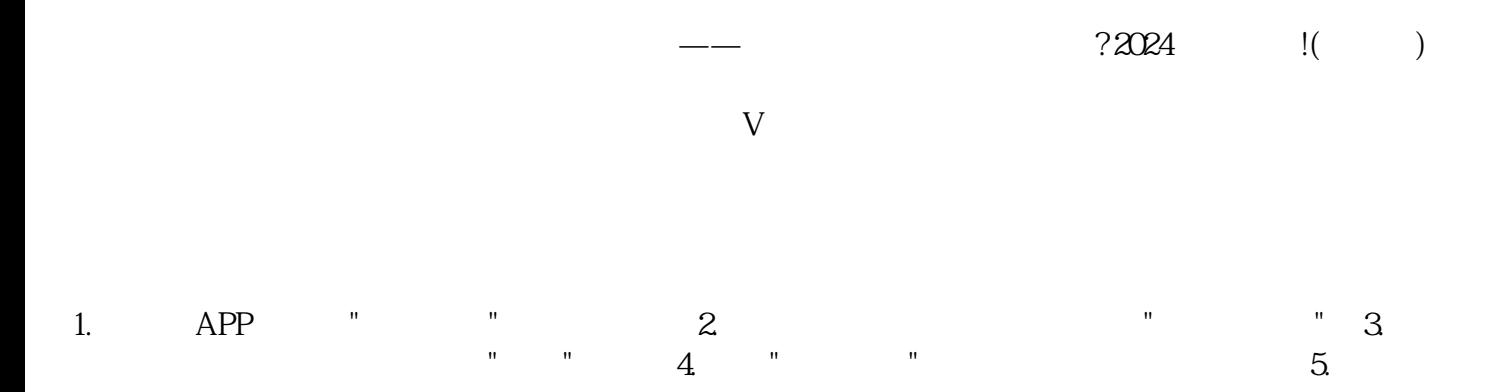

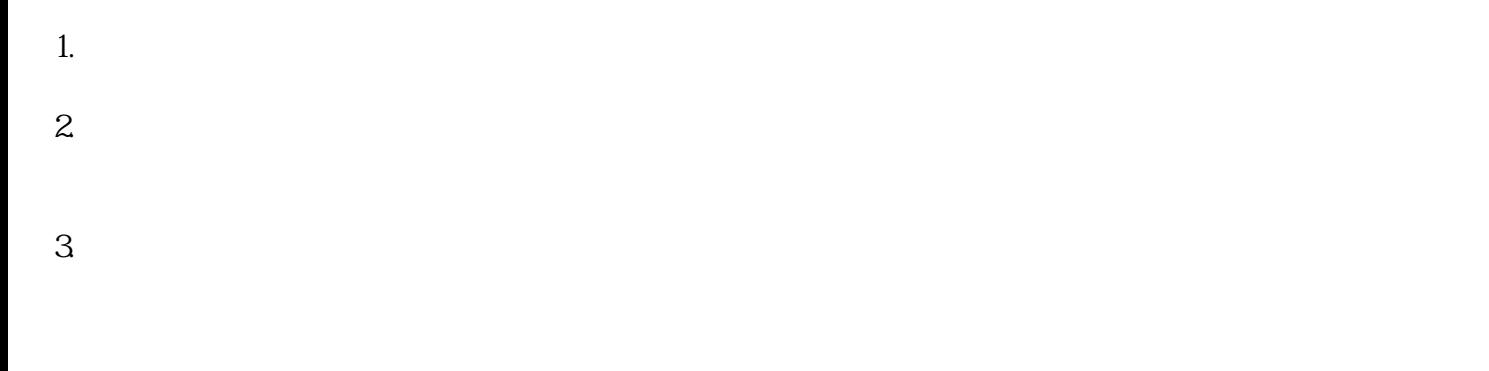

1. 登录抖音小店后台。

2. 点击"商品",选择"添加商品"。

 $3.$ 

 $4.$  $5.$  $6.$ 

 $V$ 

1.  $\blacksquare$  $2.$  $3 \pm \frac{3}{2}$ 

 $4.$  $5.$ 

 $1$  $2 \angle$  $3 \sim 3$  $4 \nightharpoonup$  $5\,$ 

 $V$ 

 $2024$  $15$  and  $15$ 

 $1$  $18$ 

 $2$ 

 $3:$ 

问题4:抖音对商业账号有什么特殊要求?

 $5$